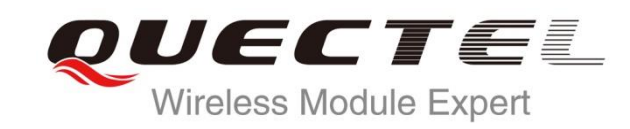

# **Fitness Low Power Application Note**

**GNSS Module Series**

Rev. Fitness\_Low\_Power\_Application Note\_V1.0

Date: 2015-08-21

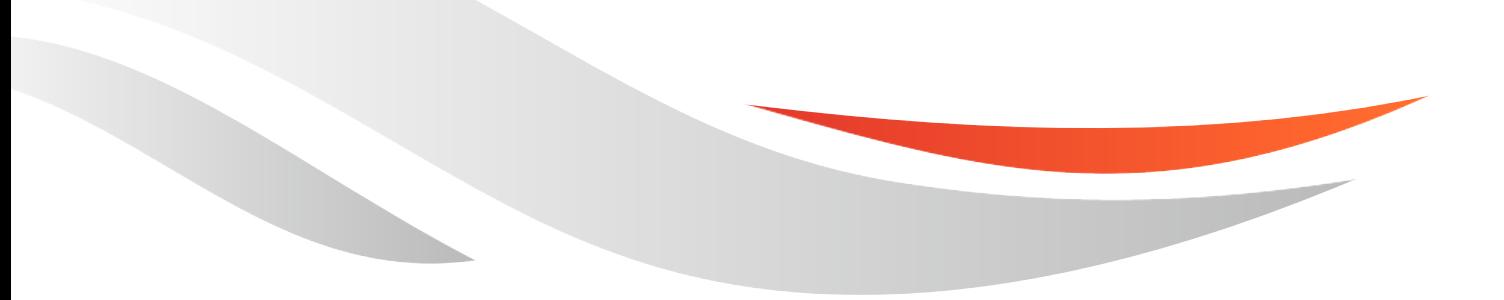

www.quectel.com

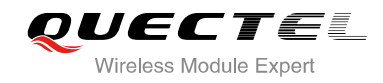

#### **Our aim is to provide customers with timely and comprehensive service. For any assistance, please contact our company headquarters:**

#### **Quectel Wireless Solutions Co., Ltd.**

Office 501, Building 13, No.99, Tianzhou Road, Shanghai, China, 200233 Tel: +86 21 5108 6236 Mail: [info@quectel.com](mailto:info@quectel.com)

#### **Or our local office, for more information, please visit:**

<http://www.quectel.com/support/salesupport.aspx>

#### **For technical support, to report documentation errors, please visit:**

http://www.quectel.com/support/techsupport.aspx Or Email: Support@quectel.com

#### **GENERAL NOTES**

QUECTEL OFFERS THIS INFORMATION AS A SERVICE TO ITS CUSTOMERS. THE INFORMATION PROVIDED IS BASED UPON CUSTOMERS' REQUIREMENTS. QUECTEL MAKES EVERY EFFORT TO ENSURE THE QUALITY OF THE INFORMATION IT MAKES AVAILABLE. QUECTEL DOES NOT MAKE ANY WARRANTY AS TO THE INFORMATION CONTAINED HEREIN, AND DOES NOT ACCEPT ANY LIABILITY FOR ANY INJURY, LOSS OR DAMAGE OF ANY KIND INCURRED BY USE OF OR RELIANCE UPON THE INFORMATION. THE INFORMATION SUPPLIED HEREIN IS SUBJECT TO CHANGE WITHOUT PRIOR NOTICE. al support, to report documentation errors, please visit:<br>
<u>port@quectel.com</u><br>
port@quectel.com<br>
NOTES<br>
FERS THIS INFORMATION AS A SERVICE TO ITS CUSTOMERS. T<br>
S BASED UPON CUSTOMERS' REQUIREMENTS. QUECTEL MAKE<br>
THE QUALIT Support@quectel.com<br>
NL NOTES<br>
COFFERS THIS INFORMATION AS A SERVICE TO ITS CUSTOMERS. THE INFORMATION<br>
DIS BASED UPON CUSTOMERS' REQUIREMENTS. QUECTEL MAKES EVERY EFFORT<br>
RE THE QUALITY OF THE INFORMATION IT MAKES AVAILAB

#### **COPYRIGHT**

THIS INFORMATION CONTAINED HERE IS PROPRIETARY TECHNICAL INFORMATION OF QUECTEL CO., LTD. TRANSMITTABLE, REPRODUCTION, DISSEMINATION AND EDITING OF THIS DOCUMENT AS WELL AS UTILIZATION OF THIS CONTENTS ARE FORBIDDEN WITHOUT PERMISSION. OFFENDERS WILL BE HELD LIABLE FOR PAYMENT OF DAMAGES. ALL RIGHTS ARE RESERVED IN THE EVENT OF A PATENT GRANT OR REGISTRATION OF A UTILITY MODEL OR DESIGN.

*Copyright © Quectel Wireless Solutions Co., Ltd. 2015. All rights reserved.*

<span id="page-2-0"></span>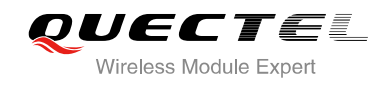

### **About the Document**

### **History**

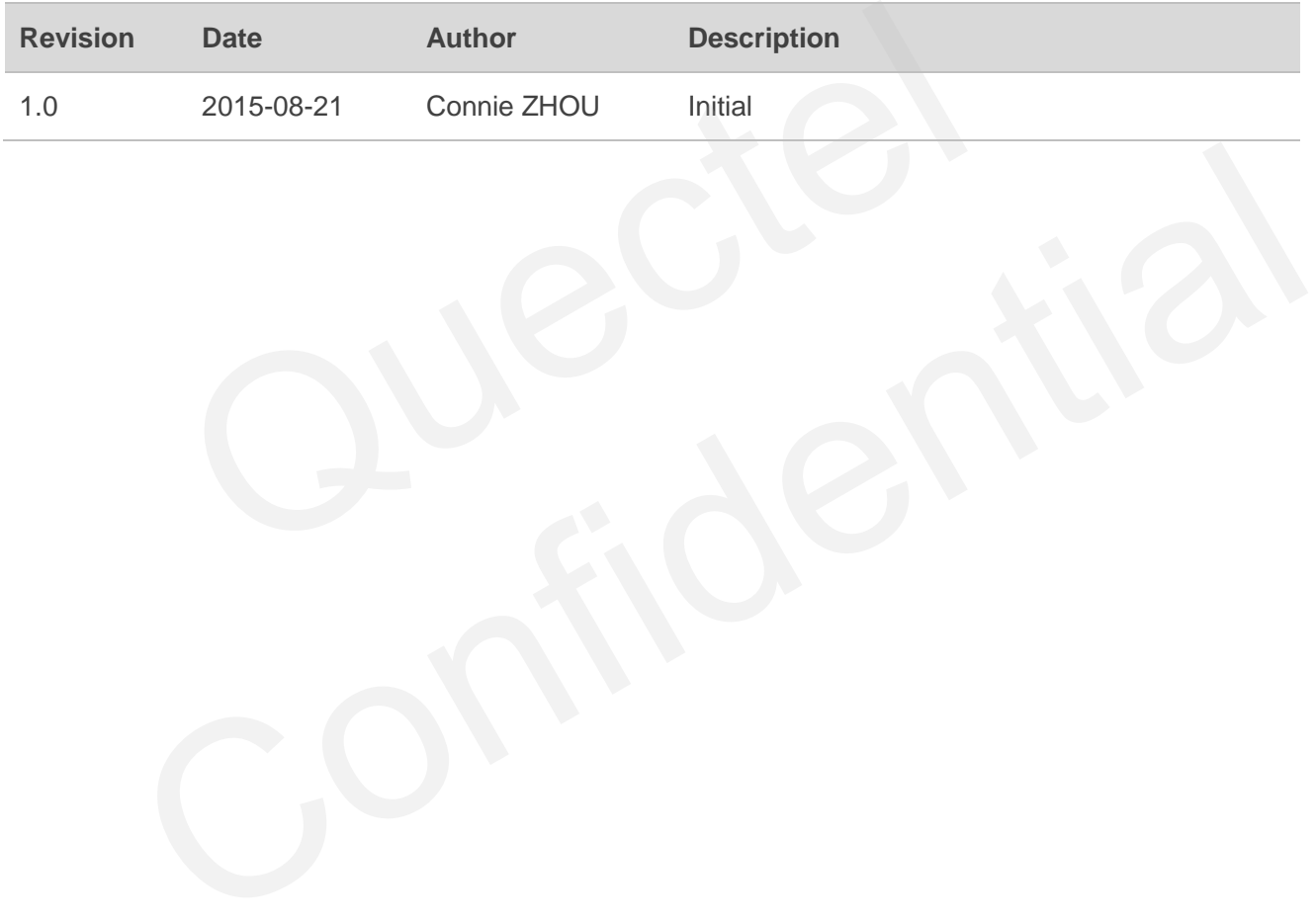

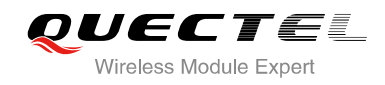

#### <span id="page-3-0"></span>**Contents**

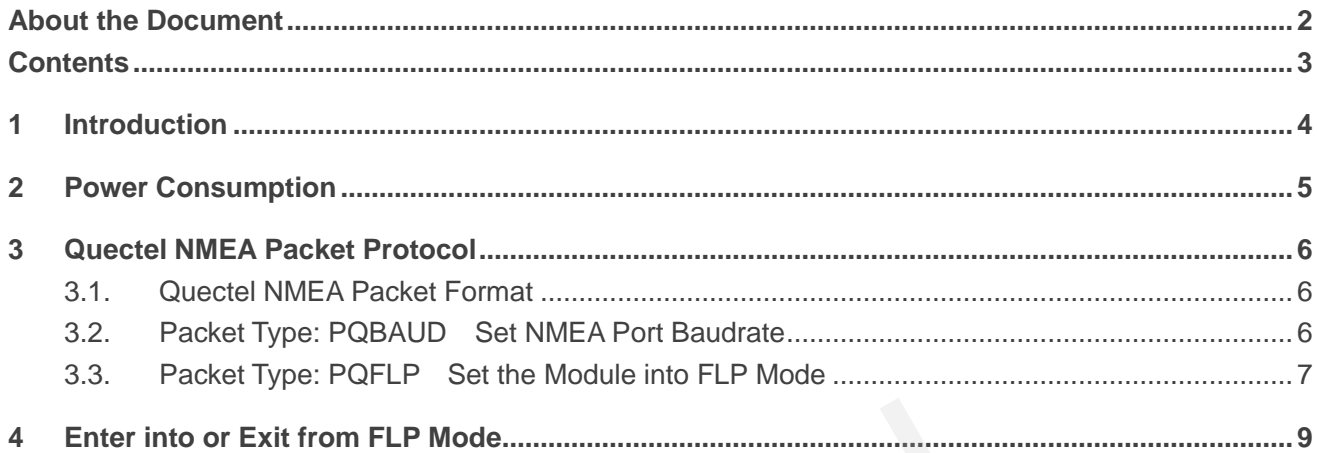

<span id="page-4-0"></span>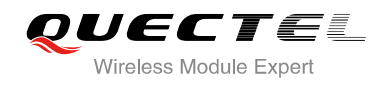

### **1 Introduction**

Fitness low power (FLP) is an optimized solution for wearable, fitness and tracking device. It provides a FLP mode for Quectel GPS modules to reduce power consumption with tiny accuracy trading-off. The FLP mode can be easily set by using a specific message.

In FLP mode, the module has good route consistence in walking and running scenarios, and can switch dynamic duty operation automatically. It will come back to normal mode in difficult environment to keep good accuracy as well, thus realizing maximum performance with the lowest power consumption. v as well, thus realizing maximum performance with the lowest power of the applicable to Quectel GPS modules.

This document is applicable to Quectel GPS modules.

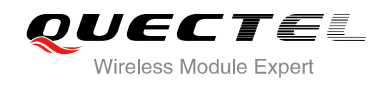

## <span id="page-5-0"></span>**2 Power Consumption**

The average current for FLP mode is only 5mA in static receiving, which is about 40% of normal mode. The power consumption may increase a little bit in dynamic scenario. The average current in different open sky scenarios for FLP mode and normal mode is shown in the table below.

#### **Table 1: Average Current for FLP Mode and Normal Mode**

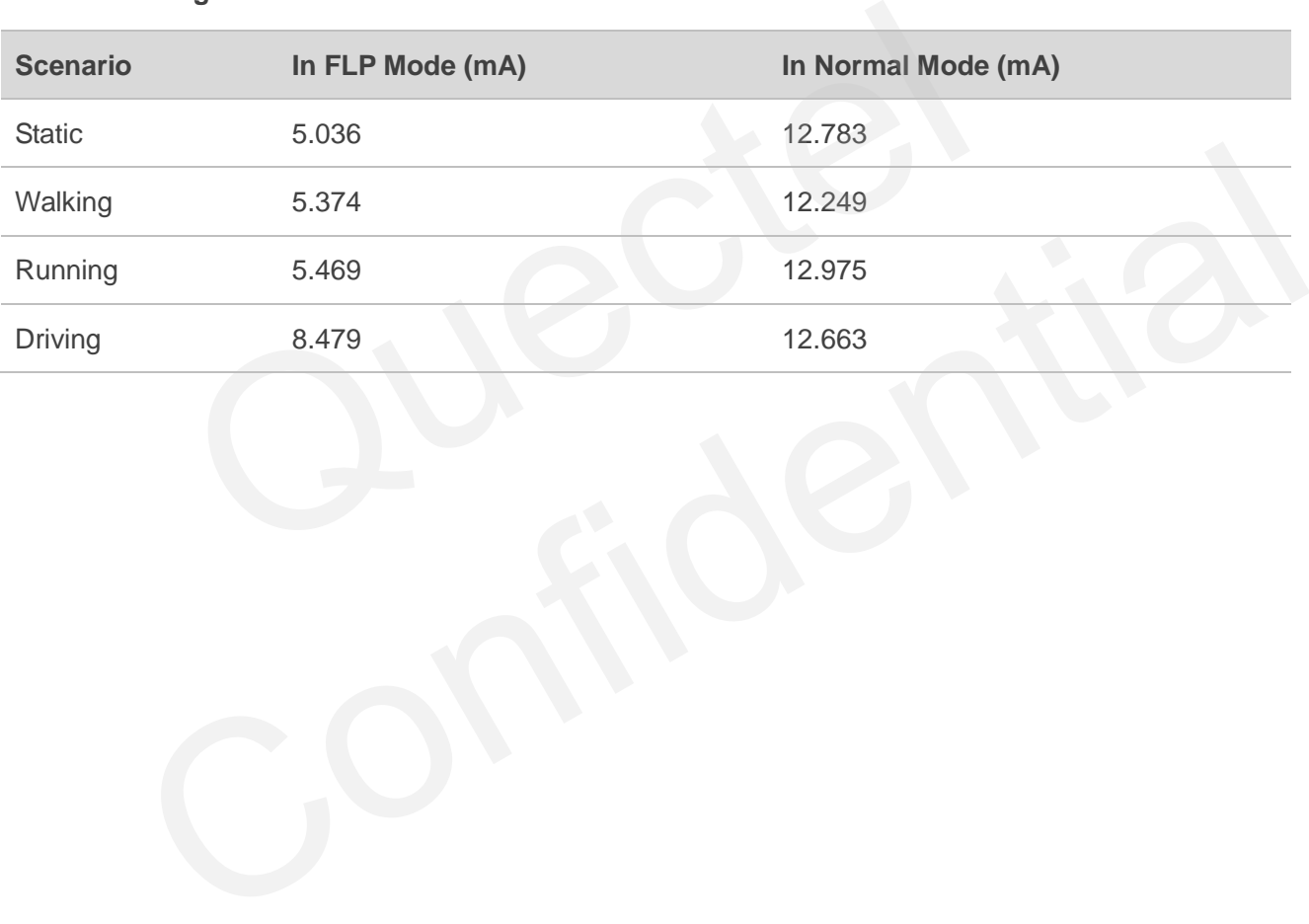

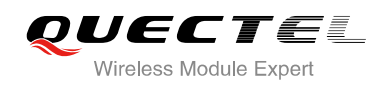

## <span id="page-6-0"></span>**3 Quectel NMEA Packet Protocol**

This chapter introduces the Quectel NMEA packet protocol, which is a set of extension messages of the standard NMEA packet protocol. This message is used to control the module to enable or disable FLP mode. The following table shows the structure of a Quectel NMEA packet.

#### <span id="page-6-1"></span>**3.1. Quectel NMEA Packet Format**

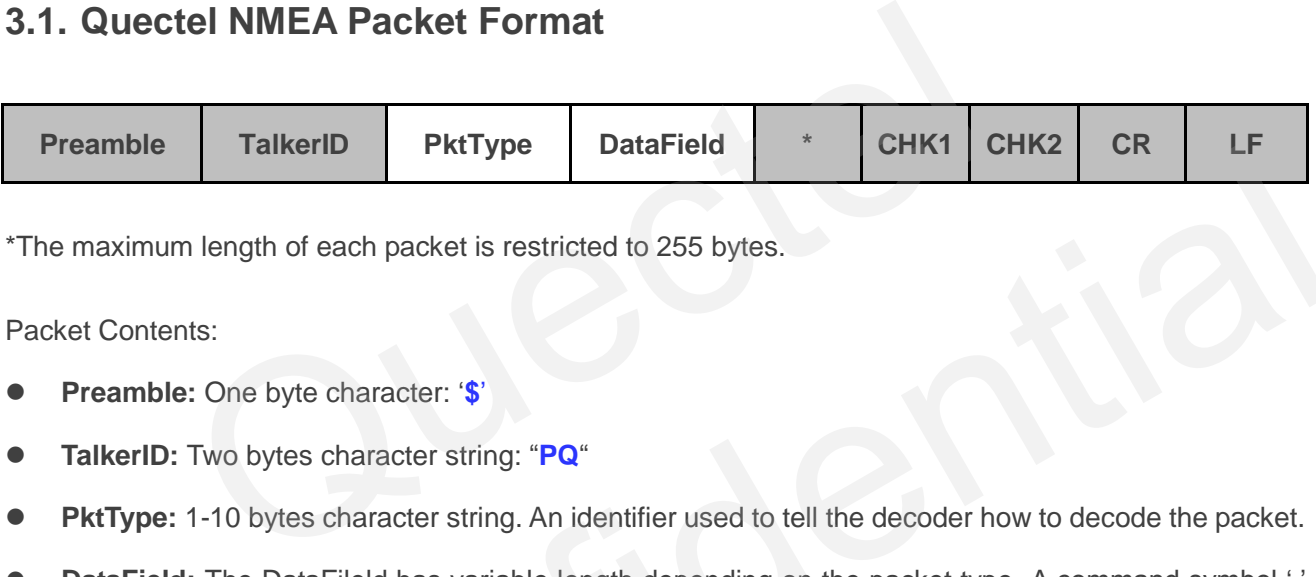

\*The maximum length of each packet is restricted to 255 bytes.

Packet Contents:

- **Preamble:** One byte character: '**\$**'
- **TalkerID:** Two bytes character string: "**PQ**"
- PktType: 1-10 bytes character string. An identifier used to tell the decoder how to decode the packet.
- **DataField:** The DataFileld has variable length depending on the packet type. A command symbol '**,**' must be inserted ahead of each data field to help the decoder to process the DataField. rativity Particular Control Control Control Control Control Control Control Control Control Control Control Control Control Control Control Control Control Control Control Control Control Control Control Control Control Co
- **\* :** 1 byte character. The star symbol is used to mark the end of DataField.
- **CHK1,CHK2:** Two bytes character string. CHK1 and CHK2 are the checksum of the data between Preamble and '\*'.
- **<CR><LF>:** Each NMEA message ends with 'CR' and 'LF'.

#### <span id="page-6-2"></span>**3.2. Packet Type: PQBAUD Set NMEA Port Baudrate**

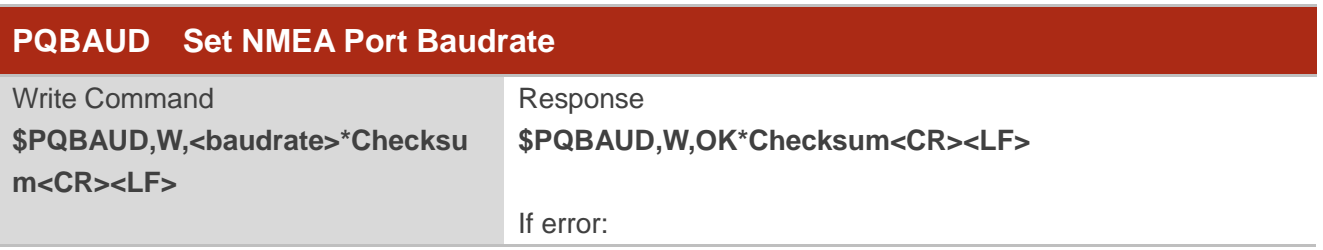

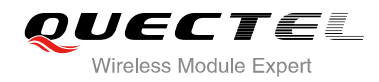

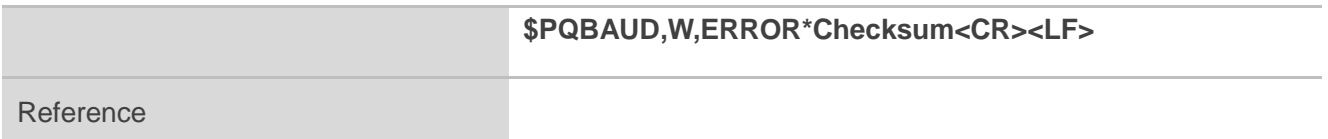

#### **Parameter**

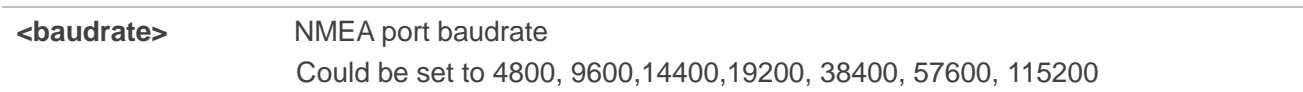

#### **Example**

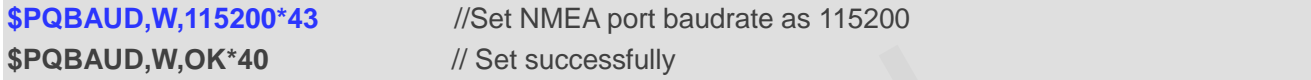

**NOTES**

- 1. The command will be effective immediately after setting.
- 2. Parameter is automatically saved.

#### <span id="page-7-0"></span>**3.3. Packet Type: PQFLP Set the Module into FLP Mode**

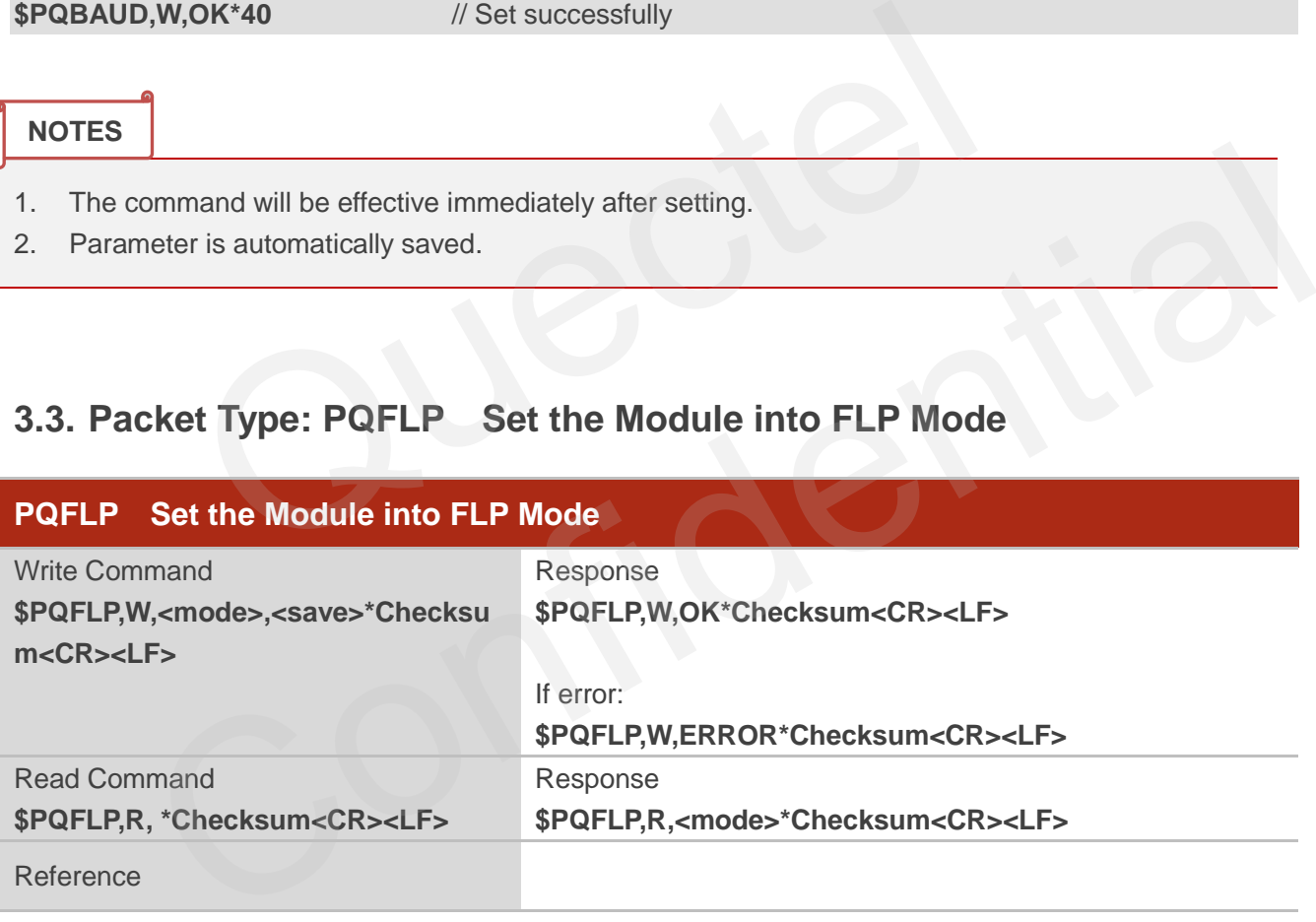

#### **Parameter**

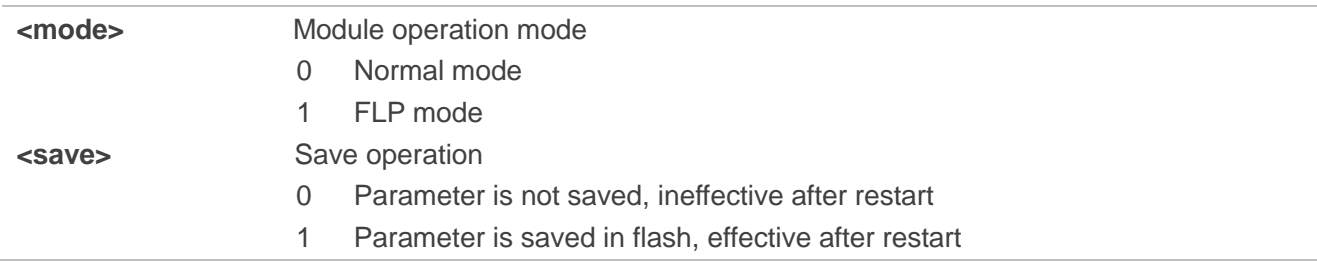

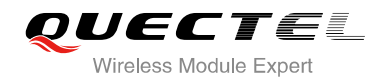

#### **Example**

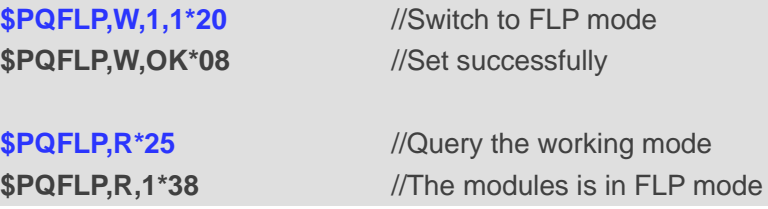

**NOTE**

The command will be effective immediately after setting.

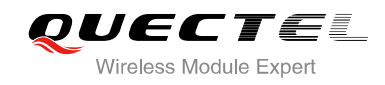

### <span id="page-9-0"></span>**4 Enter into or Exit from FLP Mode**

You can follow the steps below to enter into or exit from the FLP mode:

- **Step 1:** Download new FW to the module, then the module is still in normal mode;
- **Step 2:** Send the command **\$PQBAUD,W,115200\*43**, and the module responds **\$PQBAUD,W,OK\*40**  which indicates the command is executed successfully;
- **Step 3:** Send the command **\$PQFLP,W,1,1\*20**, and the module responds **\$PQFLP,W,OK\*08** which indicates the command is executed successfully;
- **Step 4:** Wait for at least 5 minutes for the module to completely enter into FLP mode:
- **Step 5:** You can send the command **\$PQFLP,W,0,1\*21** and **\$PQFLP,W,OK\*08** is returned, the module will exit from the FLP mode.

#### **NOTES**

- 1. It is recommended that some necessary commands are set before the module enters into FLP mode. If you need to send commands, please exit from FLP mode first.
- 2. When the module enters into FLP mode, 1PPS function will not be supported.
- 3. When the module enters into FLP mode, EASY function was disabled. You can send command to enable EASY function after the module exits from the FLP mode. I the command \$PQFLP,W,1,1\*20, and the module responds \$PQF<br>ates the command is executed successfully;<br>for at least 5 minutes for the module to completely enter into FLP mode<br>can send the command \$PQFLP,W,0,1\*21 and \$PQFLP
- 4. When the FLP mode is enabled, the SBAS will be affected.
- 5. High dynamic performance will have a little impact on FLP mode.
- 6. The module supports 4800bps~115200bps baud rate and 1HZ-10HZ frequency. It is recommended that 115200bps baud rate and 1HZ frequency are set before the module enters into FLP mode. ou can send the command \$PQFLP;W,0,1\*21 and \$PQFLP;W,OK\*08 is returned, the module<br>ill exit from the FLP mode.<br>
Commended that some necessary commands are set before the module enters into FLP mode.<br>
need to send commands,
- 7. The modules will automatically come back to the normal mode in difficult environment to keep good accuracy.